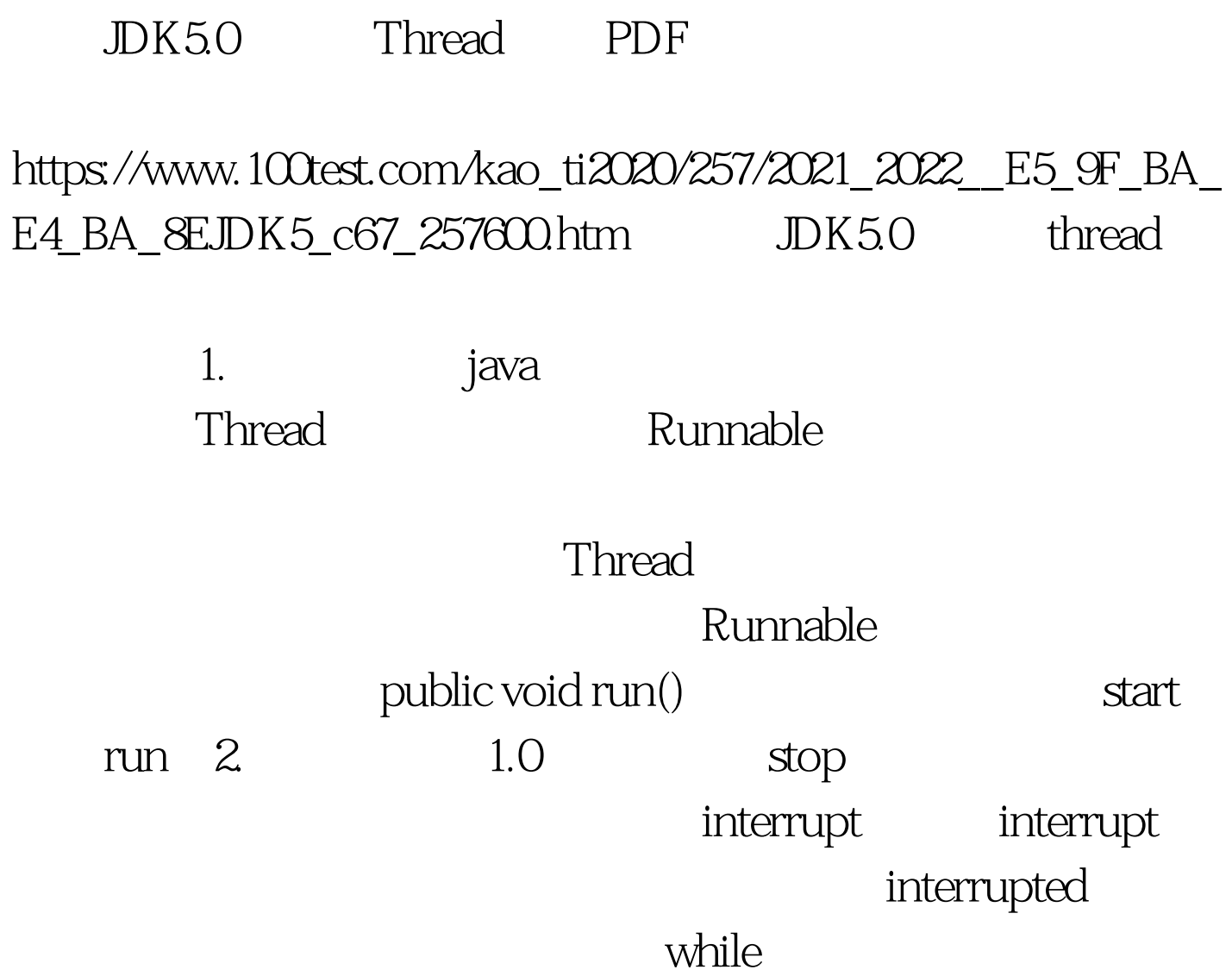

(!Thread.currentThread().isInterrupted() amp. more work to do){do more work} hlock interrupt InterruptException

public void run() {try{. . . while (!Thread.currentThread().isInterrupted() amp. more work to do){do more work}}catch(InterruptedException e){// thread was interrupted during sleep or wait}finally{cleanup, if required}// exiting the run method terminates the thread} Thread.sleep

InterruptedException

sleep isInterrupted InterruptedException InterruptedException

void mySubTask(){. . .try { sleep(delay). }catch (InterruptedException e) { Thread().currentThread().interrupt(). }. . .} 2 void mySubTask() throws InterruptedException{. . .sleep(delay)....}  $100Test$ 

 $\{\}$  1

www.100test.com